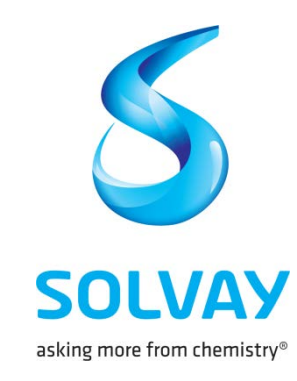

### *Evaluation du risque chimique*

*Les clés de la réussite*

*Françoise MARCENAC*

*Forum SOFHYT - Paris 5 juin 2019*

### **Maitrise du risque chimique Les étapes du processus décisionnel**

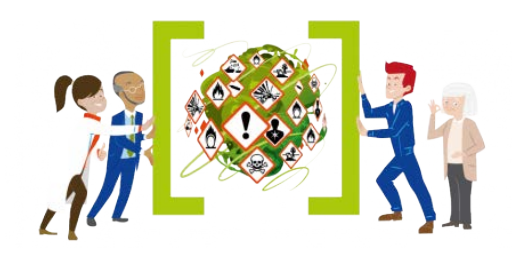

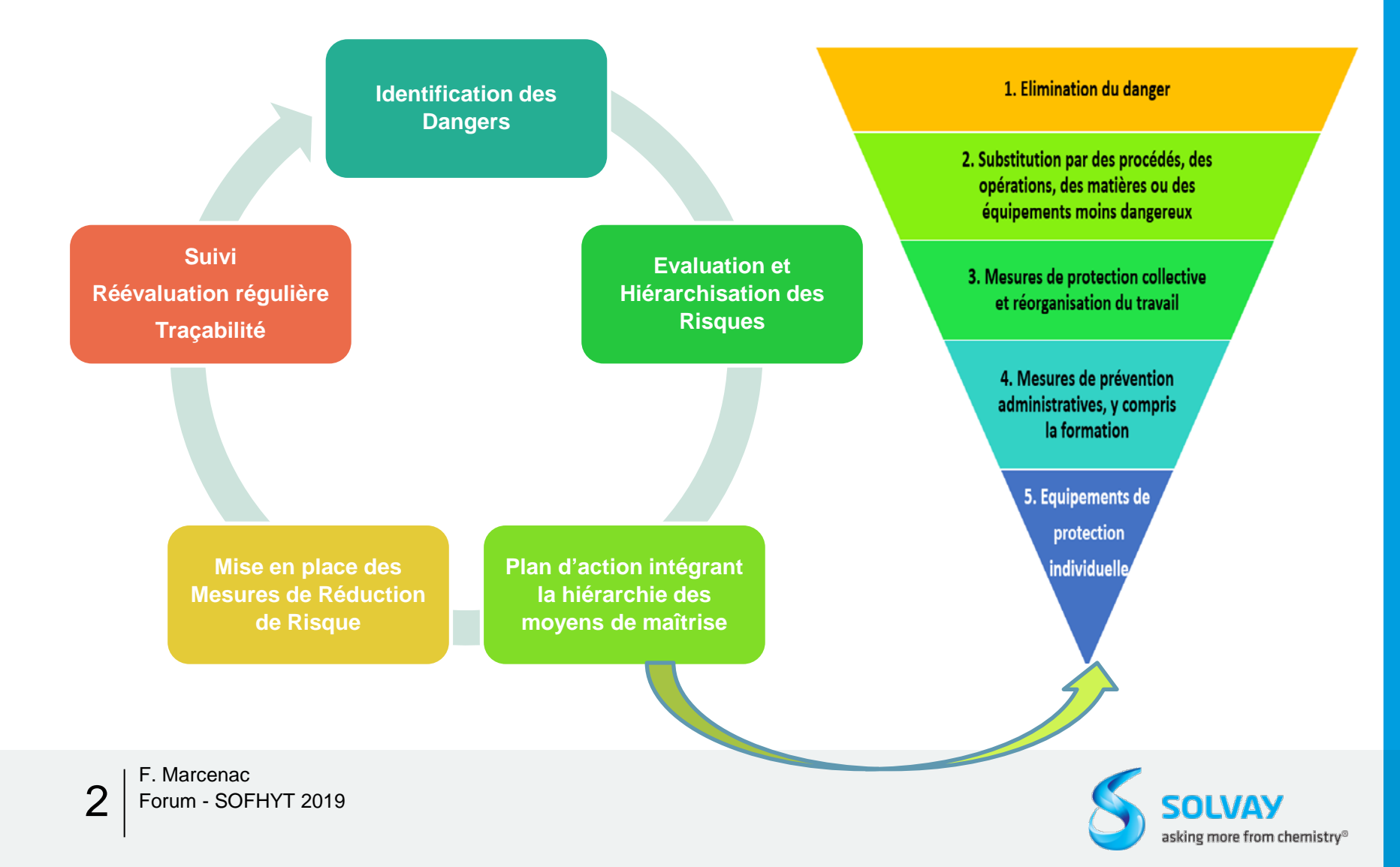

### **L'Évaluation des risques chimiques**

Le préalable à toute démarche de prévention des risques chimiques.

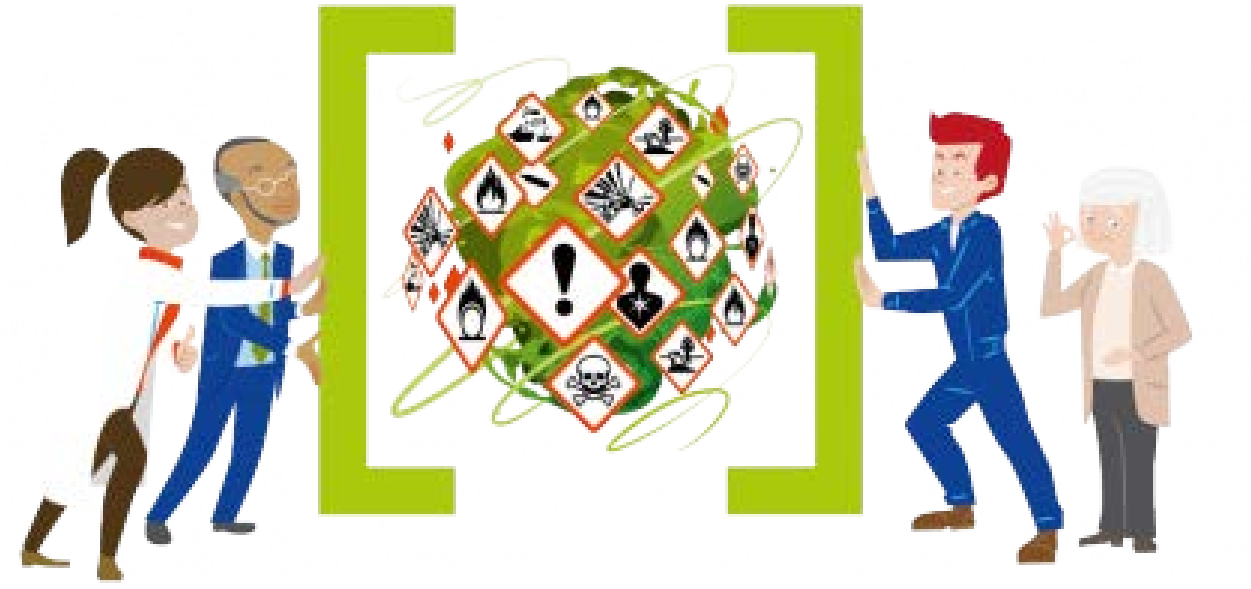

### Quelques pré-requis pour réussir l'évaluation des risques

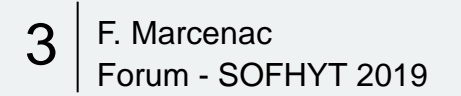

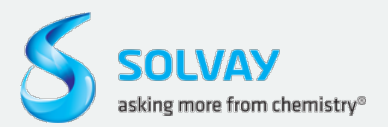

# **Quelques règles de management**

Préalable: Identification d'un (ou plusieurs) responsable (s) de la mise en place de l'évaluation et du plan d'actions (idéalement au niveau de chaque entité du site)

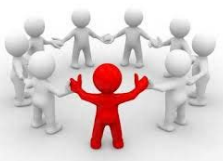

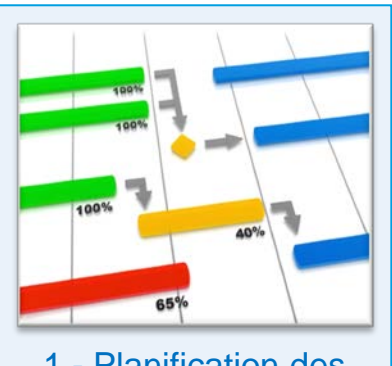

1 - Planification des évaluations

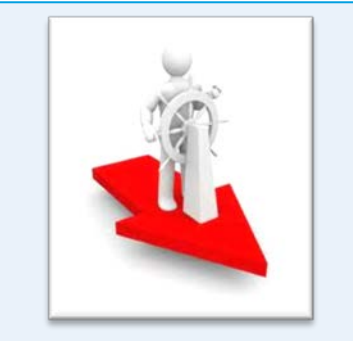

2 - Pilotage du programme d'évaluation

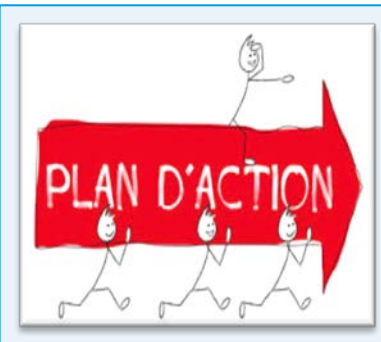

3 - Mise en place et suivi du plan d'action

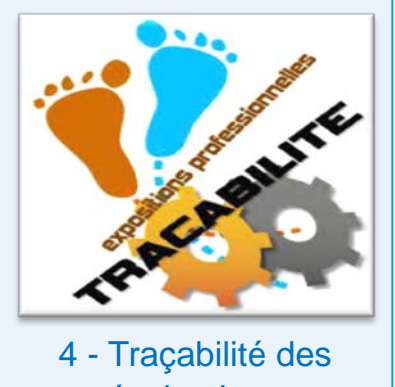

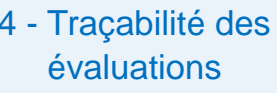

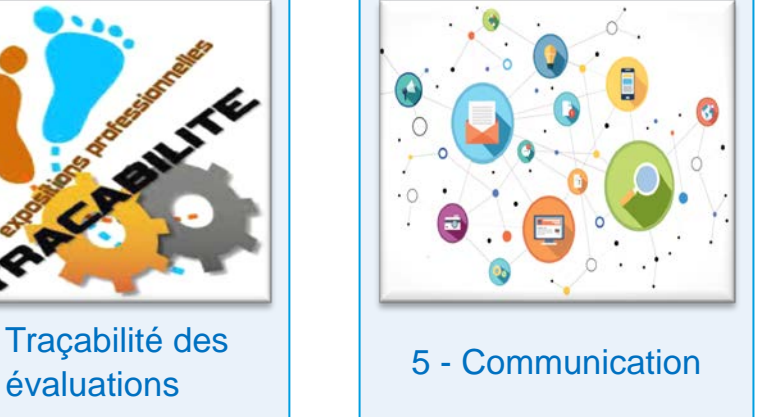

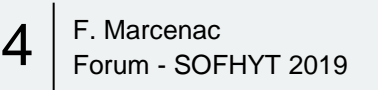

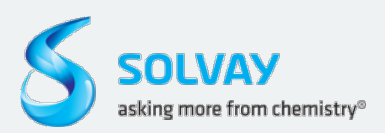

### **L'Évaluation des risques chimiques**

Le préalable à toute démarche de prévention des risques chimiques.

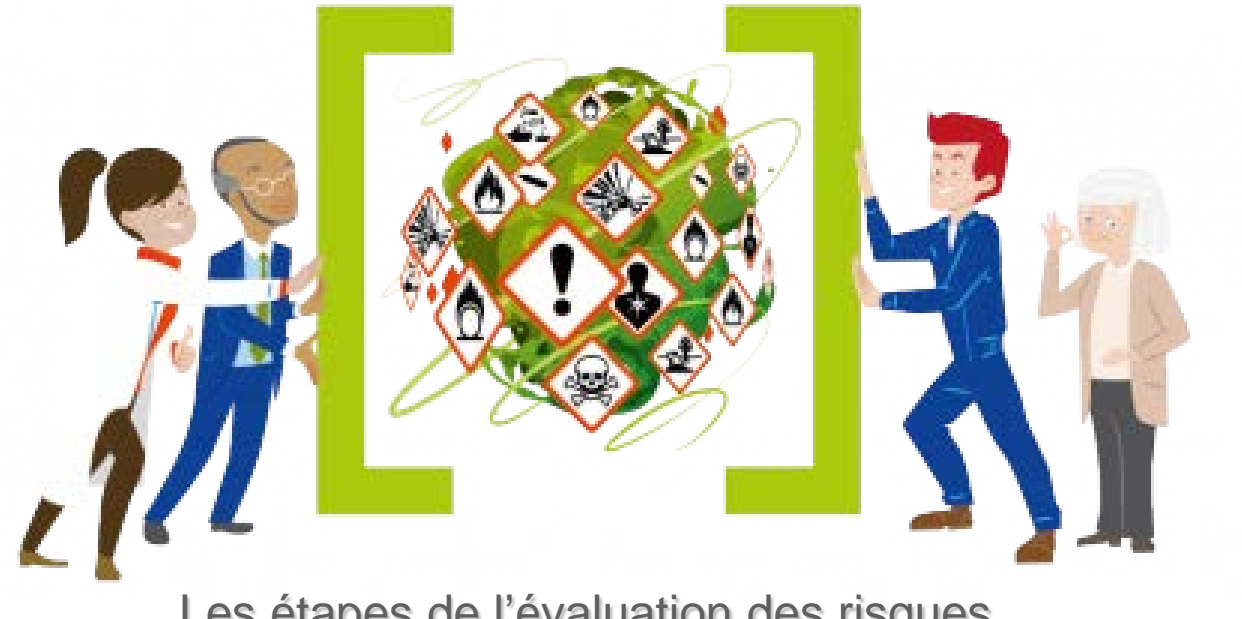

Les étapes de l'évaluation des risques

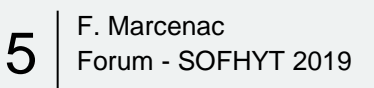

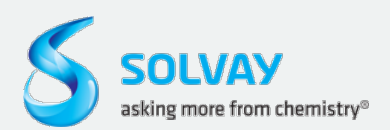

### **Stratégie d'évaluation du risque chimique Approche par étapes**

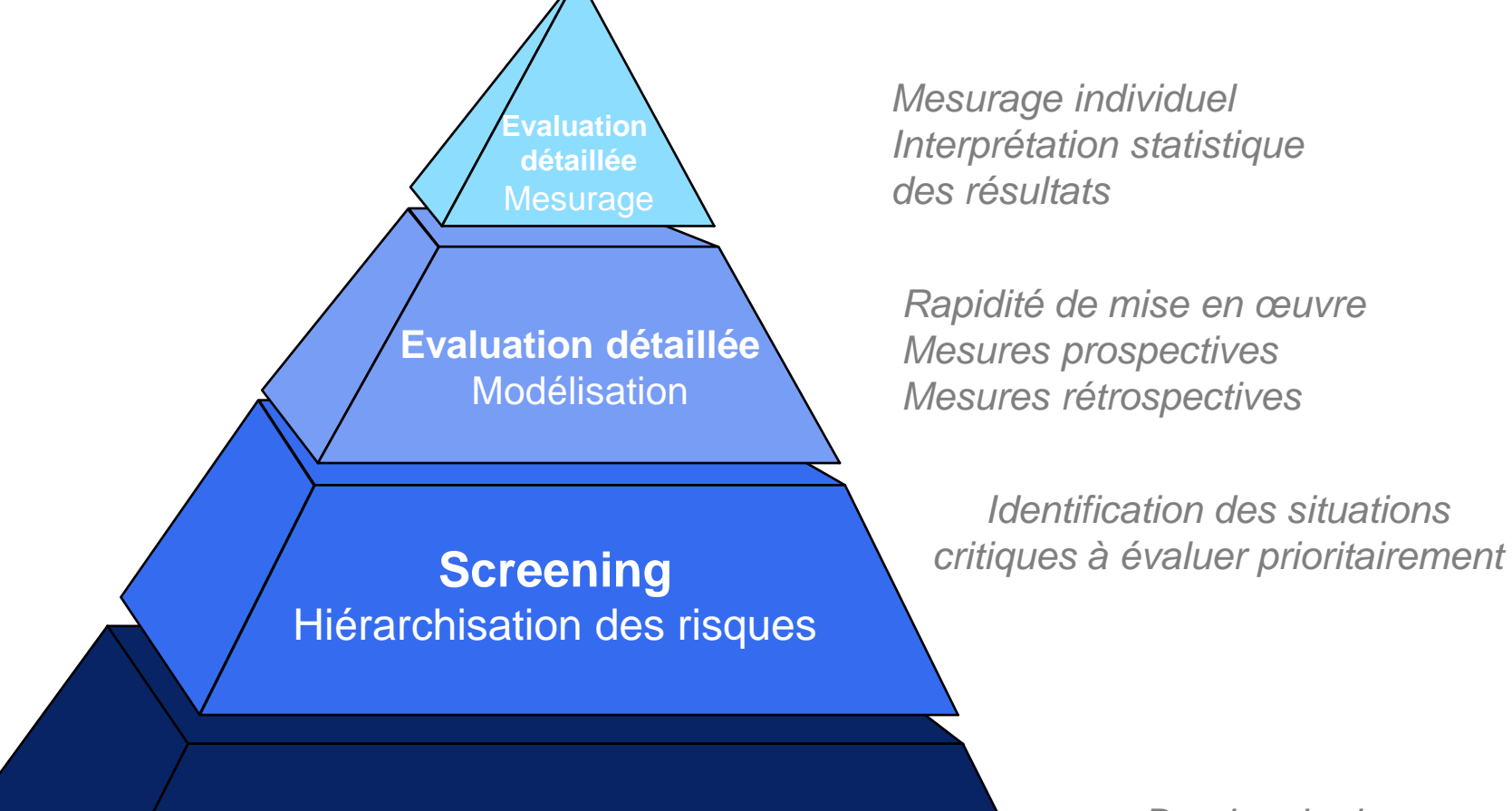

**Identification du danger** Collecte des informations sur les dangers

*Bandes de danger Valeurs limites, Classification*

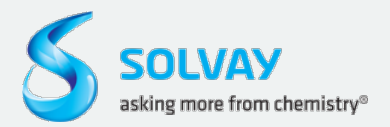

### *Evaluation des risques 1- Caractérisation des dangers*

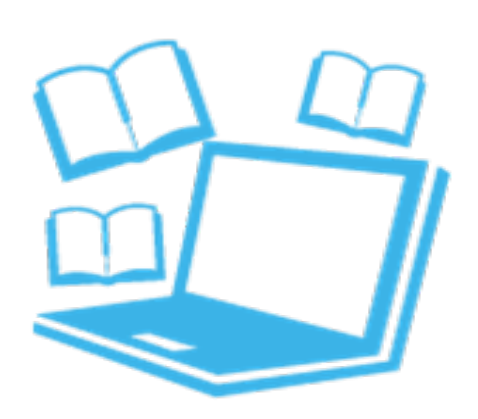

### Inventaire aussi exhaustif que possible des produits

- Matières premières,
- Sous-produits (y compris ceux qui sont émis par des procédés ou des opérations : émissions de fumées, produits de dégradation, brouillards, poussières…),
- Produits finis.
- Produits de nettoyage, de maintenance
- Déchets.

### Caractérisation de leurs caractéristiques physicochimiques et toxicologiques :

- Classification (CLP)
- Etat physique, tension de vapeur, point de fusion, pulvérulence
- Voies de pénétration,
- Valeurs Limites d'exposition Professionnelle, Indicateurs Biologiques d'Exposition

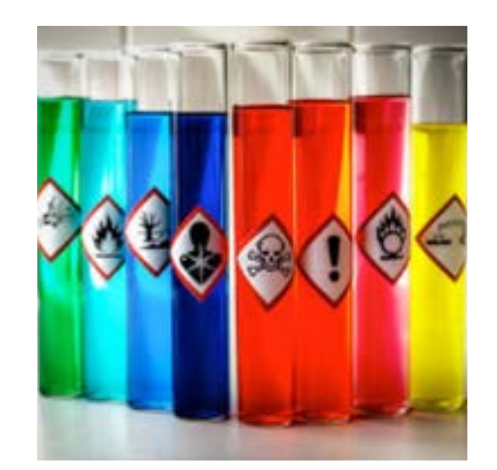

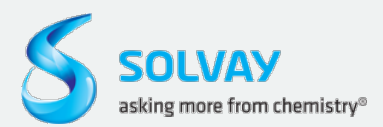

### **Evaluation des risques 2- Collecte des données liées aux conditions de travail**

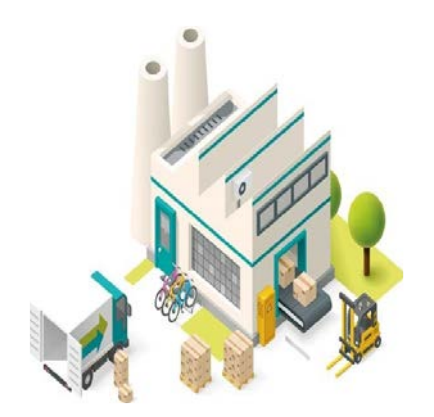

Examen des facteurs liées aux conditions de travail (ayant une influence sur l'exposition)

- Organisation du travail (emplois, tâches, quarts de travail...)
- Procédés et techniques
- Sources d'émission
- Taux de production

### Définition des Groupes d'Exposition Similaires (GES)

• Ensemble de travailleurs qui partagent le même profil d'exposition en raison de la similitude des déterminants contribuant à l'exposition

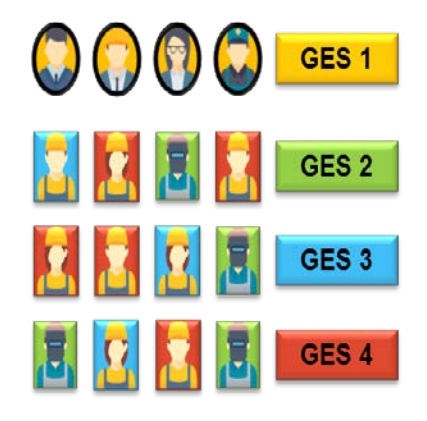

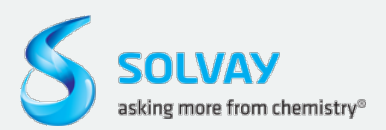

1. Identifier les Procédés (Pro), les Tâches (T) et les Equipements de Protection Collective (EPC) du poste de travail.

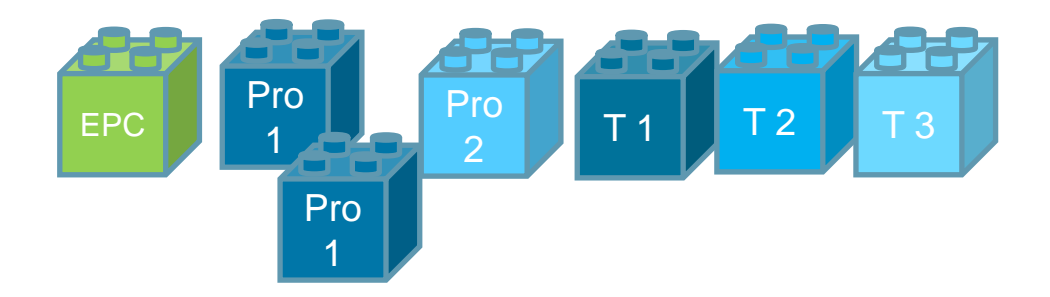

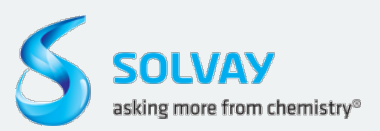

- 1. Identifier les Procédés (Pro), les Tâches (T) et les Equipements de Protection Collective (EPC) du poste de travail.
- 2. Associer les agents chimiques aux tâches identifiées

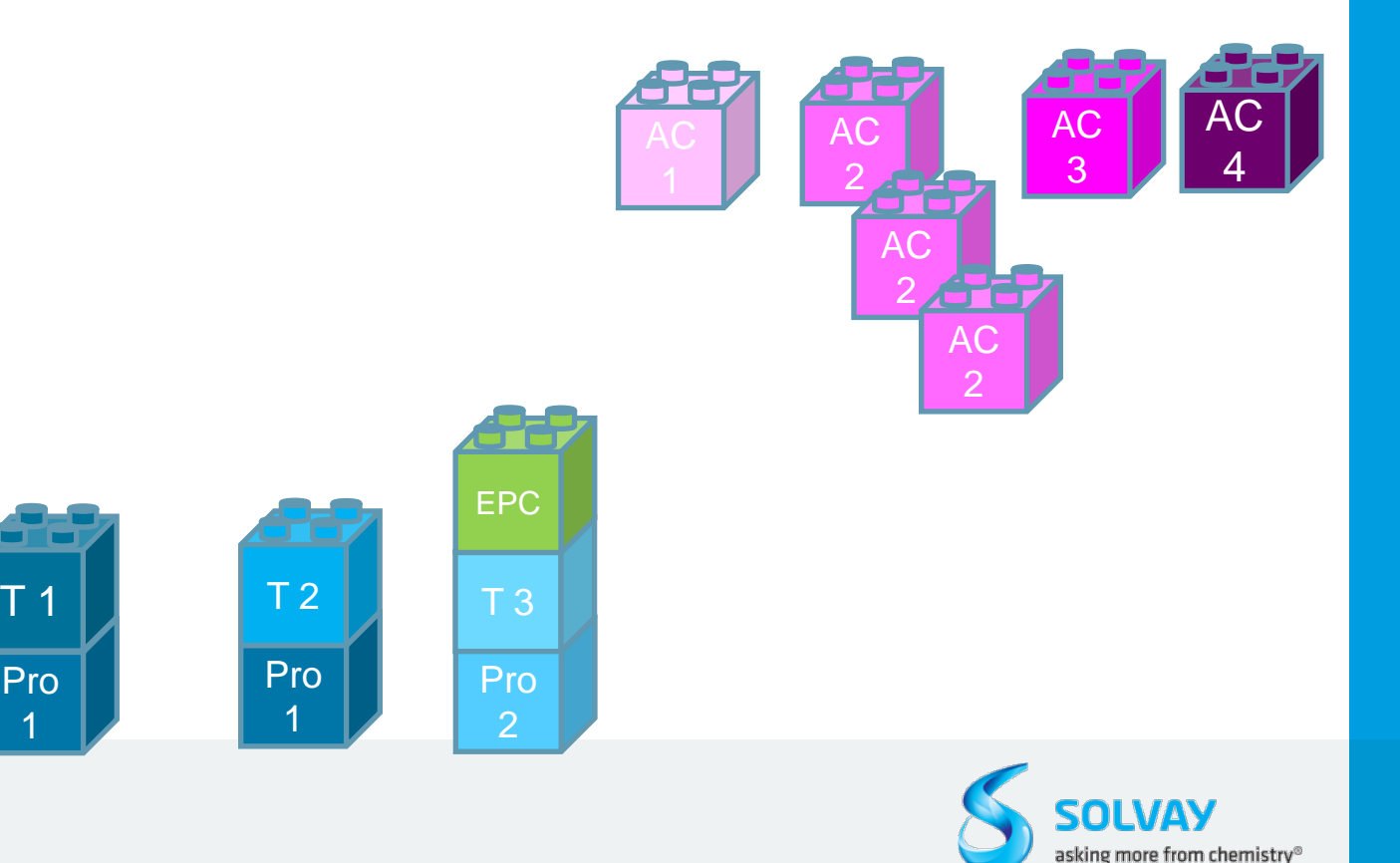

Pro 1

- 1. Identifier les Procédés (Pro), les Tâches (T) et les Equipements de Protection Collective (EPC) du poste de travail.
- 2. Associer les tâches aux agents chimiques concernés
- 3. Lister les postes

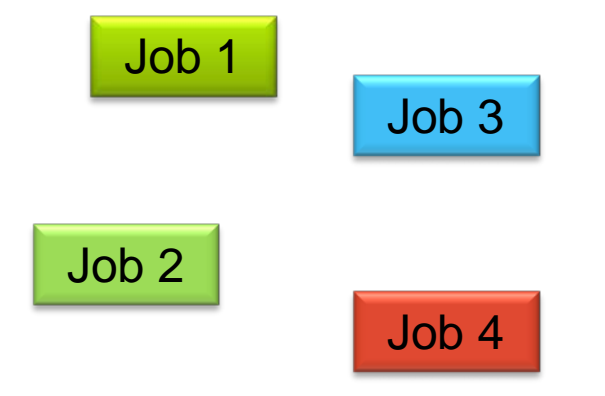

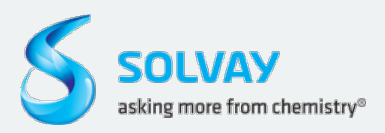

- 1. Identifier les Procédés (Pro), les Tâches (T) et les Equipements de Protection Collective (EPC) du poste de travail.
- 2. Associer les tâches aux agents chimiques concernés
- 3. Lister les postes
- 4. Coupler les postes aux activités

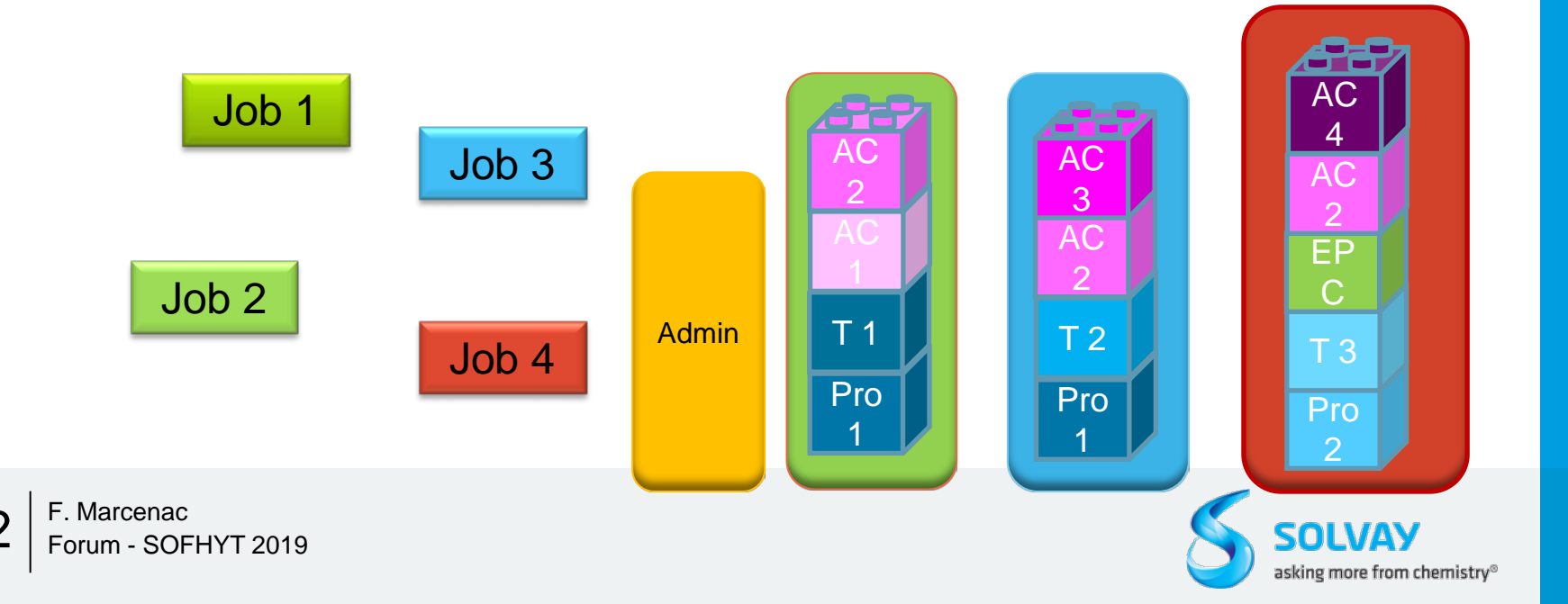

- 1. Identifier les Procédés (Pro), les Tâches (T) et les Equipements de Protection Collective (EPC) du poste de travail.
- 2. Associer les tâches aux agents chimiques concernés
- 3. Lister les postes
- 4. Coupler les postes aux activités
- 5. Définir les GES sur la base des postes/tâches/agents chimiques

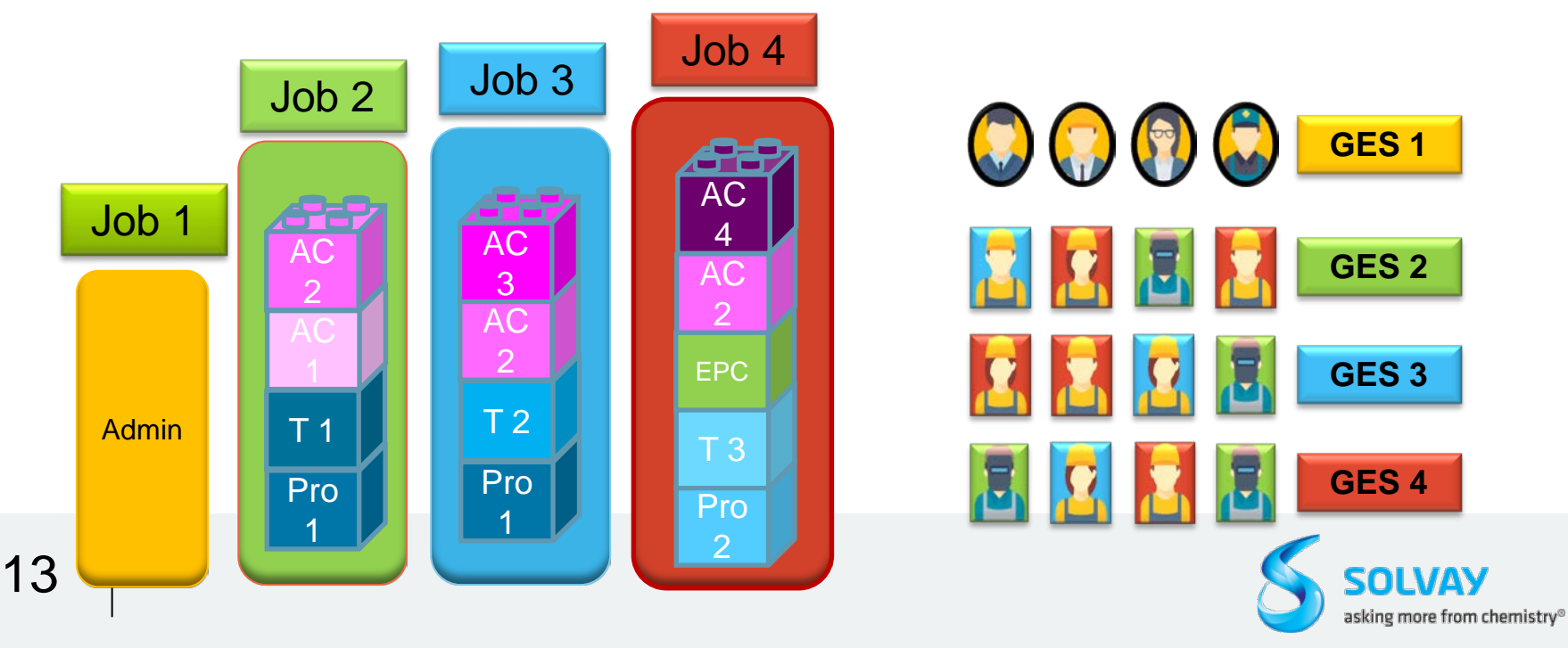

# **MÉTHODE D'ANALYSE PRÉLIMINAIRE** EXEMPLE

# **EXEMPLE SEIRICHE** EiRiL 5 Évaluer le risque chimique

### **SEIRICH**

### **(Système d'Evaluation et d'Information sur les Risques CHimiques en milieu professionnel)**

Outil d'aide à l'évaluation et prévention des risques chimiques inspiré de la méthodologie d'évaluation simplifiée du risque chimique (HST, ND2233),

### Application informatique, mise à disposition et développée par l'INRS

Conçu et développé pour s'adapter aux besoins des entreprises selon leurs connaissances sur le risque chimique :

- **Niveau 1** pour les utilisateurs n'ayant pas ou que peu de compétences ou de connaissances en prévention des risques
- **Niveau 2** pour un public intermédiaire, organisé pour mettre en œuvre l'évaluation et la prévention des risques dans son entreprise, mais non spécialiste de la chimie,
- **Niveau 3** pour un public expert en risque chimique, capable d'utiliser des outils de modélisation plus sophistiqués, d'analyser des résultats de mesures et d'interpréter avec recul les algorithmes appliqués dans SEIRICH.

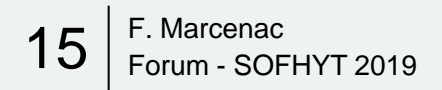

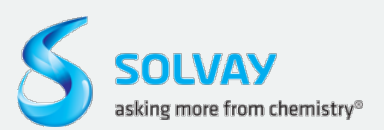

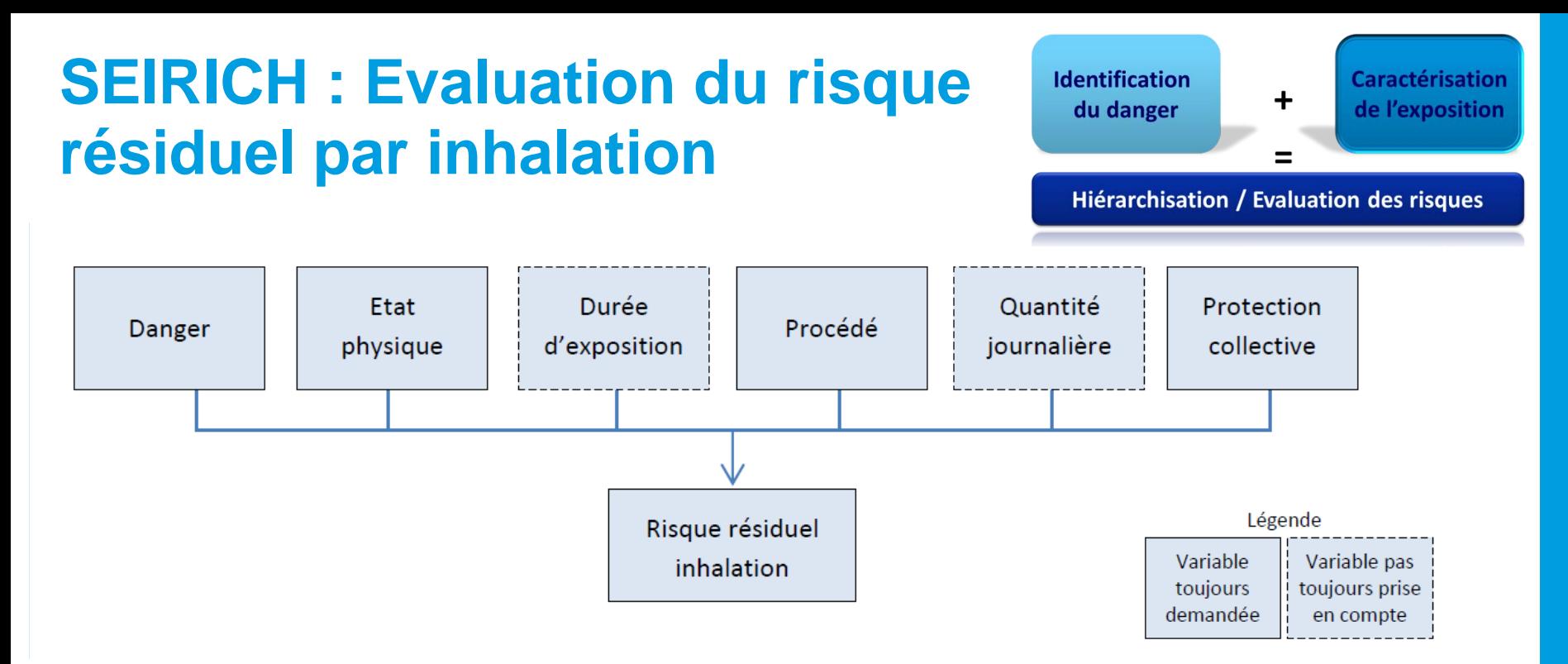

- **Danger** : Apprécié à partir de la classification du produit (mentions de dangers H et EUH). VLEP non prises en compte dans l'estimation du risque résiduel.
- **Etat physique** : Liquide Solide
- **Durée d'exposition** : prise en compte pour les effets chroniques uniquement
- **Quantité journalière :** prise en compte pour les procédés dispersifs uniquement

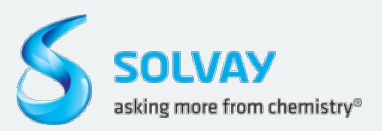

### **SEIRICH : Evaluation du risque résiduel - Paramètres**

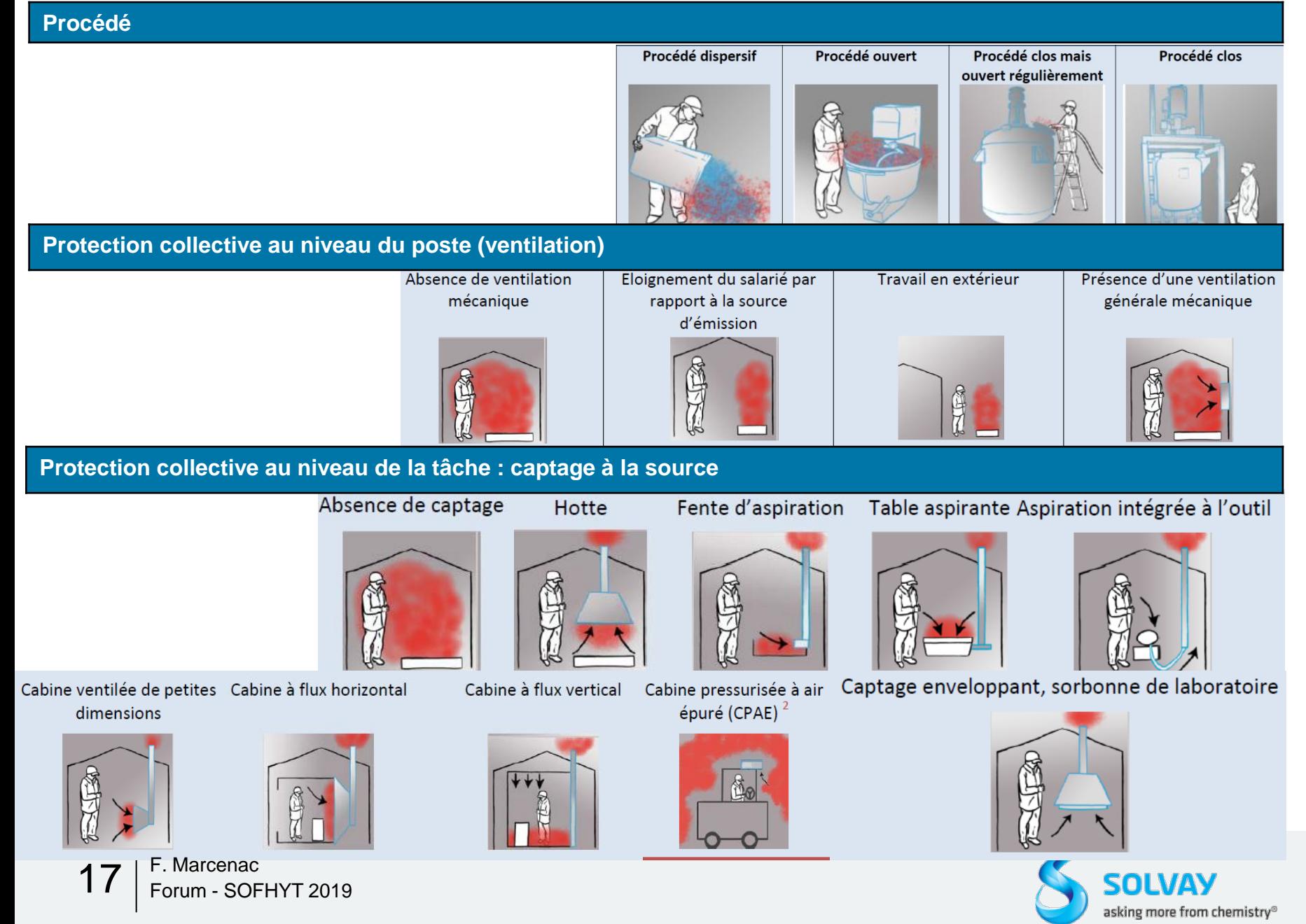

### **SEIRICH : Evaluation du risque résiduel - Résultats**

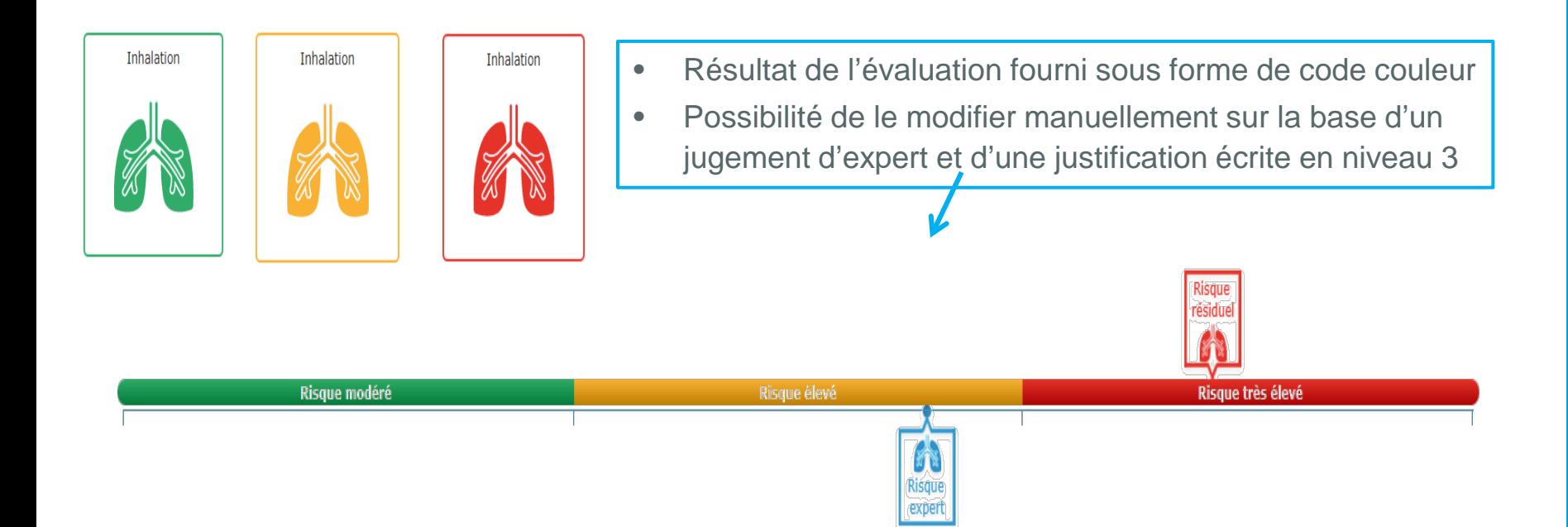

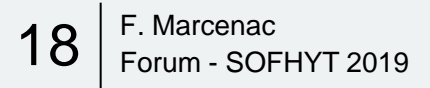

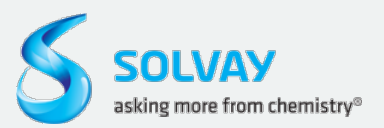

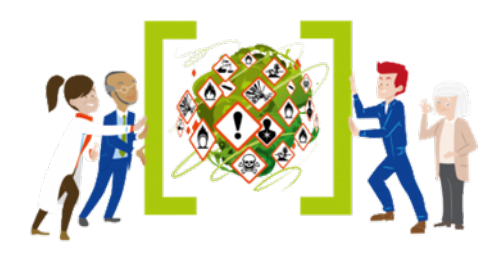

### *Mesurage individuel Interprétation statistique des résultats*

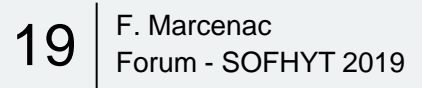

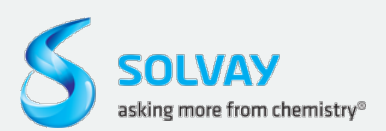

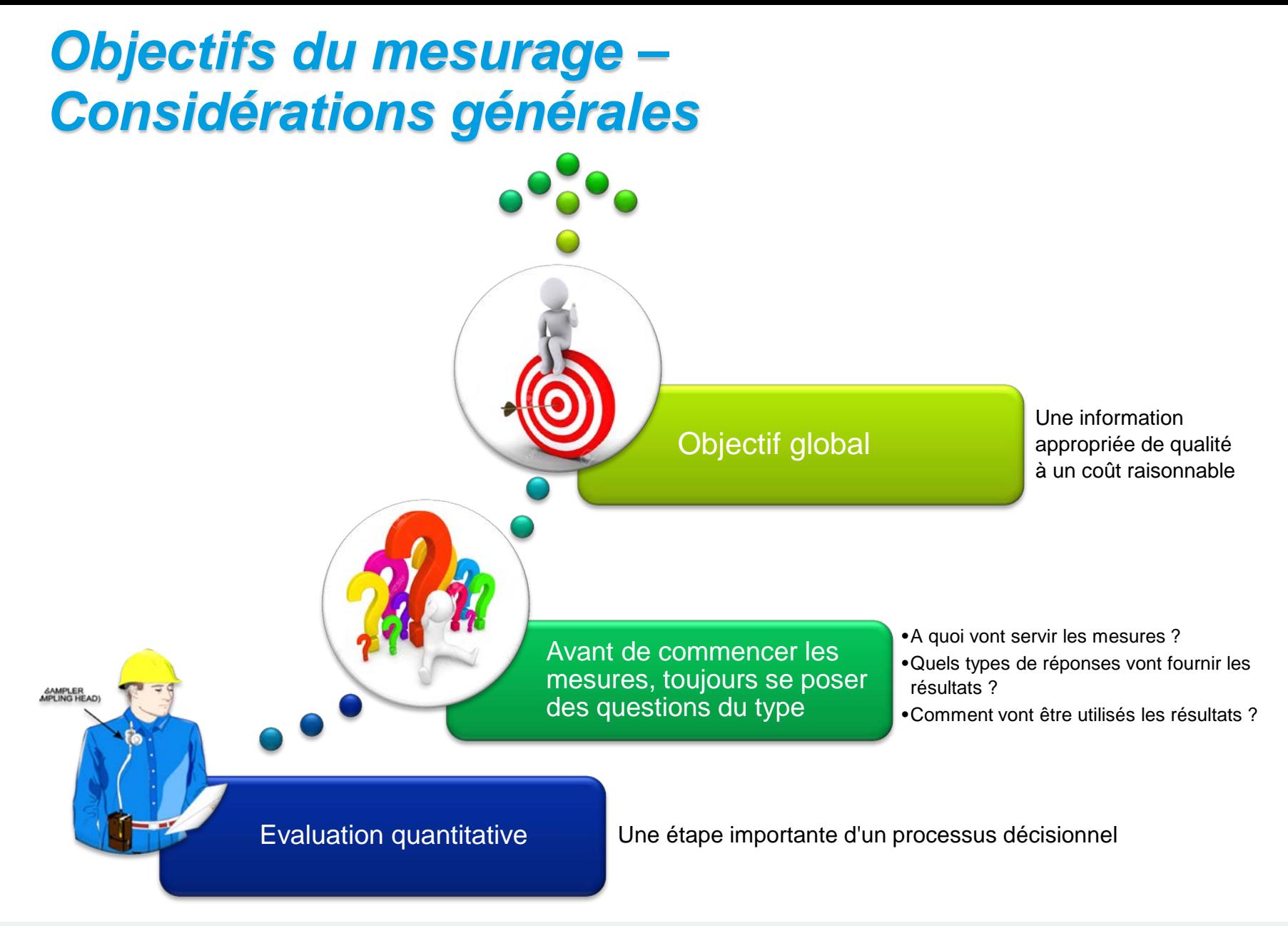

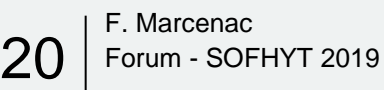

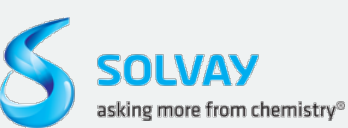

### **Les bases de l'évaluation quantitative**

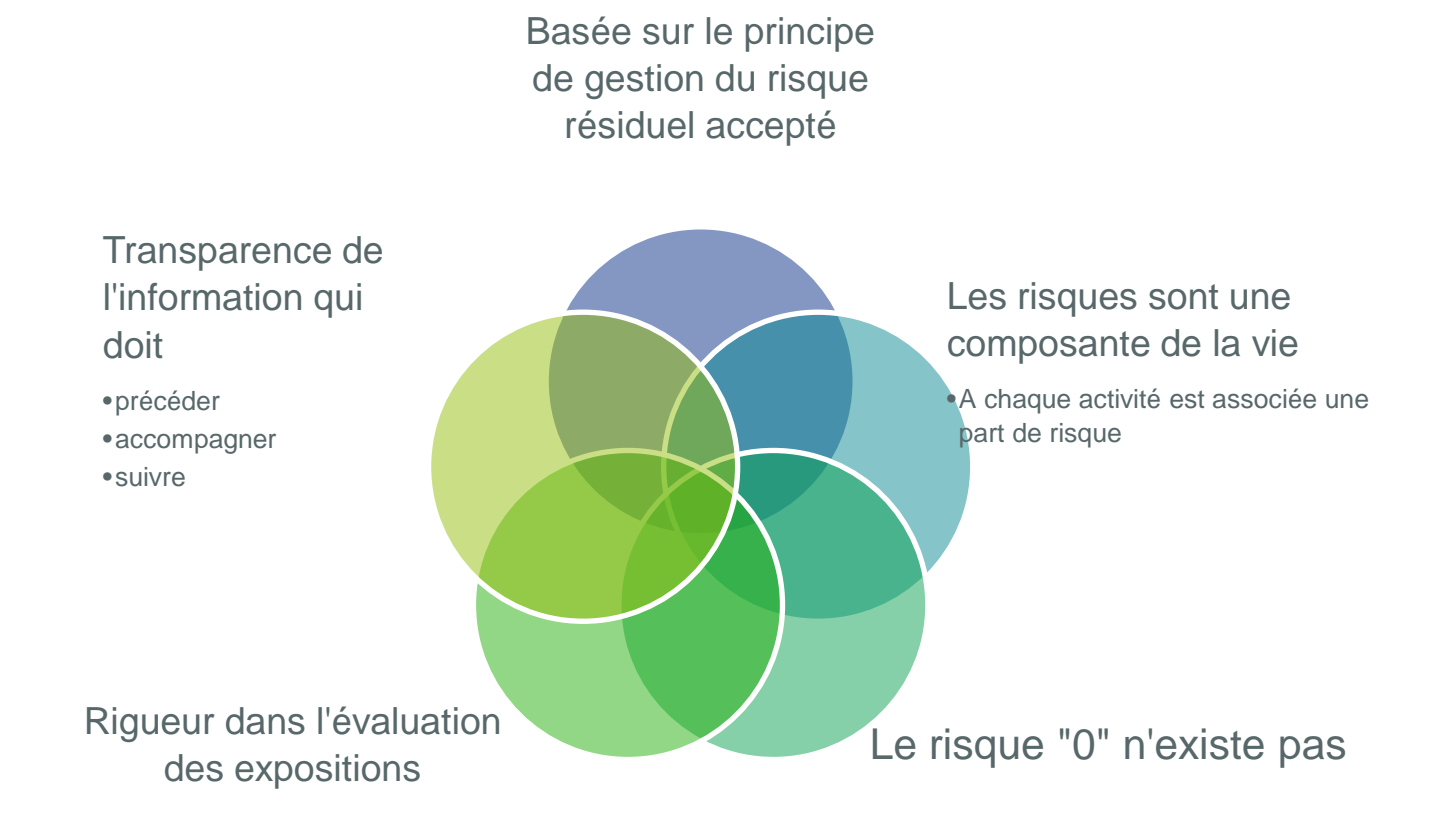

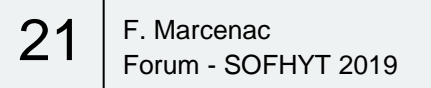

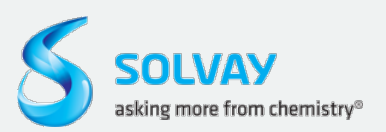

### *Ce qu'il faut savoir avant de réaliser des mesures ...*

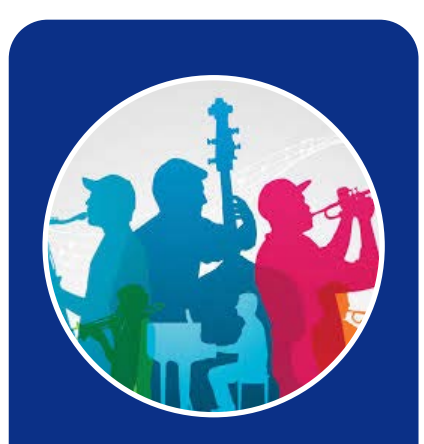

Une mesure d'exposition ne s'improvise pas, sauf nécessité

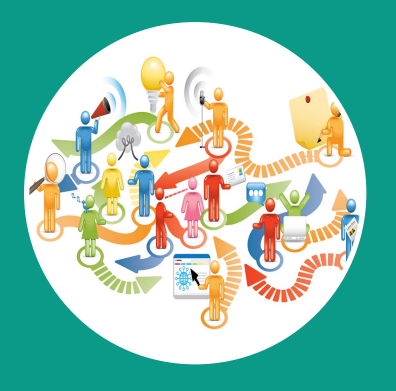

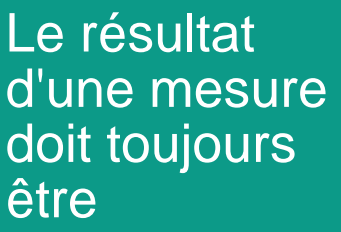

- · Interprété
- communiqué

Une situation d'exposition est toujours entachée d'une certaine variabilité

 $1.0$  $1.5$   $-\sigma=10$  $-6=1/2$  $-6 - 1$  $-\sigma=1/2$  $-6 - 1/4$ 

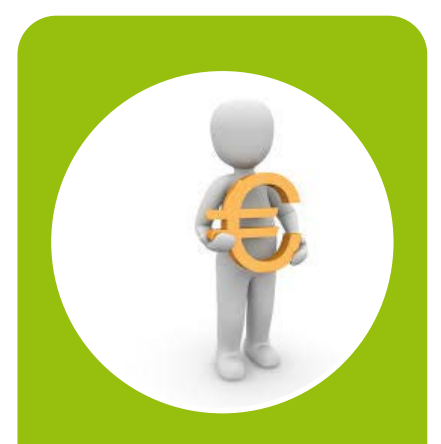

Un prélèvement coûte du temps et de l'argent

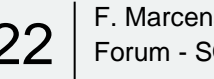

 $22$  F. Marcenac FORT 2019

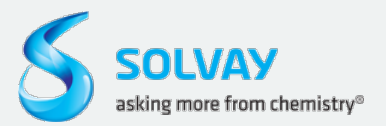

# **Stratégie de prélèvement**

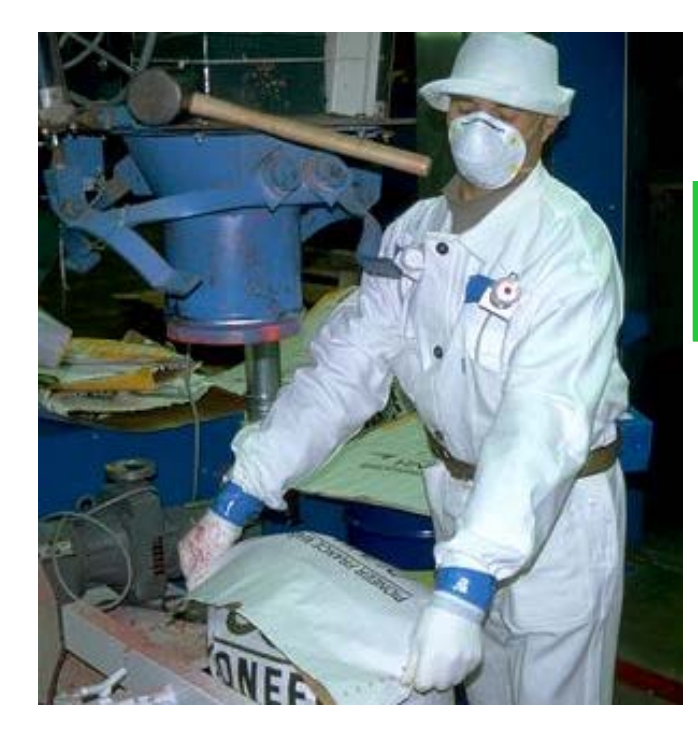

### Où ?

• Sur l'opérateur

### Quand ?

• Pendant la durée d'un poste ou l'exécution d'une tâche

### Comment ?

Combien de mesures ? • Au minimum 6

### Quelle fréquence ? • Dépend des premiers résultats

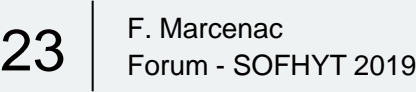

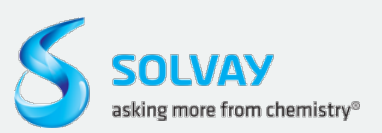

Quoi? *Qui?* 

Pourquoi ?

Quand?

Jommer.

# **Exploitation statistique des résultats**

- Tests statistiques de vérification des hypothèses de distribution
	- Contrôle de l'homogénéité de la distribution
	- Calcul de la moyenne et de son intervalle de confiance
	- Calcul de la probabilité de dépasser la VLEP
	- Représentation graphique de la distribution
- Fiabilise le diagnostic d'évaluation des risques
- Apporte de la confiance dans la représentativité des mesures d'exposition du GES
- Exemple d'outil : Altrex Chimie

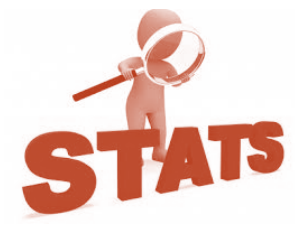

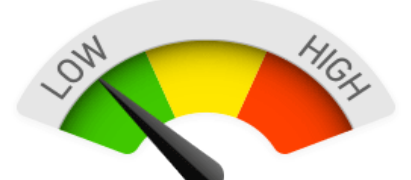

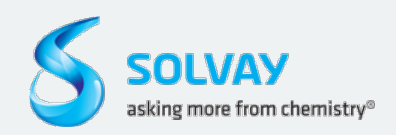

### **Le risque chimique par voie cutanée**

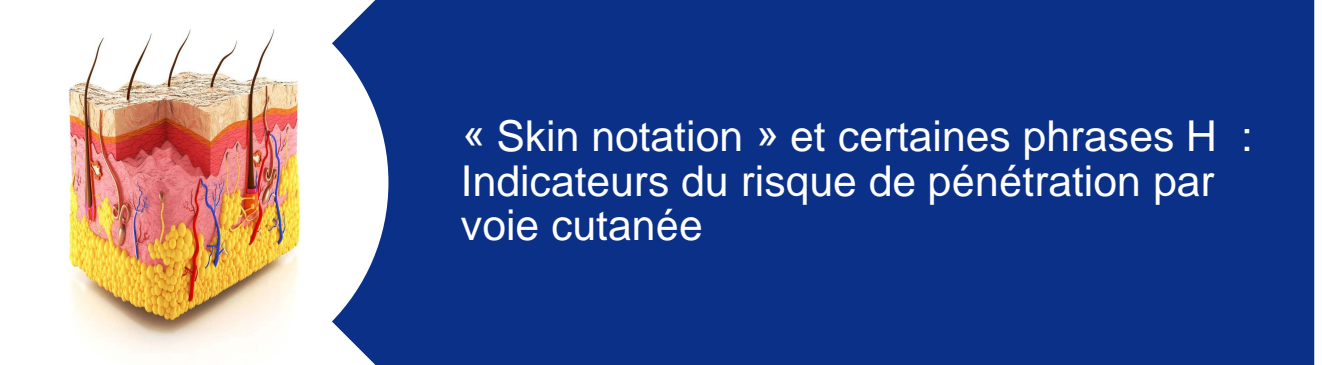

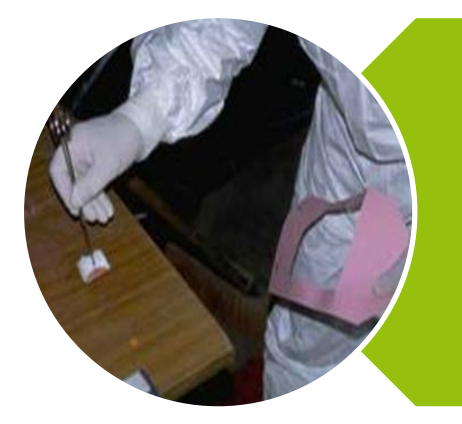

### Plusieurs techniques adaptées à la gestion du risque cutané

- Frottis de surface,
- Dosimétrie tissus, lavage de mains
- Contrôle biologique d'exposition intégrant la pénétration par les voies cutanée et respiratoire et également l'efficacité des Equipements de Protection Individuelle

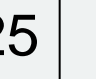

 $\left. \begin{array}{cc} \mathsf{25} \mid & \mathsf{F.}\ \mathsf{Mor} \end{array} \right\}$  Forum - SOFHYT 2019

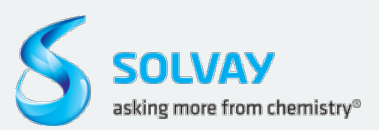

# **A l'issue de l'évaluation**

- Plan d'actions synthétisant les mesures de gestion du risque à implanter
	- Si besoin de réduction du risque, actions possibles sur :
		- Les mesures techniques de confinement, les ventilations
		- les mesures administratives de formation et d'affectation du personnel
		- En dernier recours, l'utilisation de protections individuelles
- Rédaction des notices d'information au poste de travail
- Archivage des données

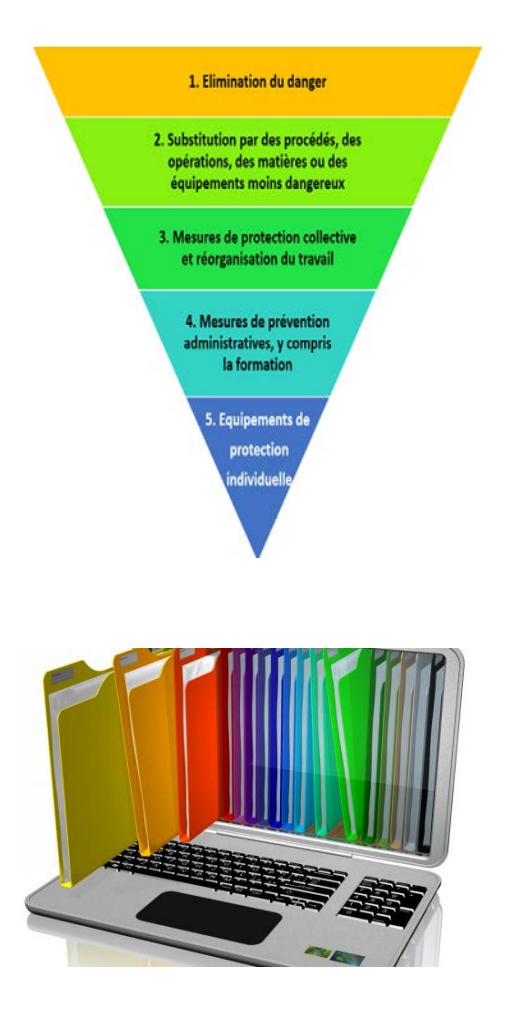

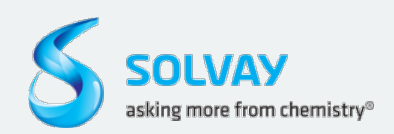

# *Conclusions issues des retours d'expérience*

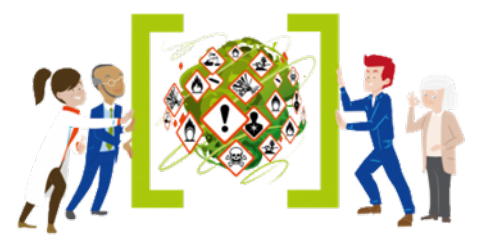

- Evaluations de risque et du suivi des actions sous la responsabilité légale de l'encadrement
	- Motivation indispensable
	- Accompagnement par les équipes HSE et Santé au travail
- Participation des opérateurs de l'unité évaluée fondamentale
- Actions d'évaluation et de gestion du risque s'inscrivant dans la durée

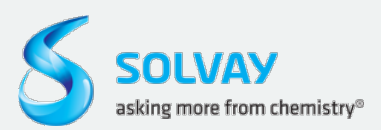